# **jogar no bet365**

- 1. jogar no bet365
- 2. jogar no bet365 :estatistica apostas desportivas
- 3. jogar no bet365 :betmotion wikipedia

## **jogar no bet365**

#### Resumo:

**jogar no bet365 : Explore as possibilidades de apostas em bolsaimoveis.eng.br! Registrese e desfrute de um bônus exclusivo para uma jornada de vitórias!**  contente:

tringe o tamanho das apostas que você possa fazer para evitar perdas significativas a empresa. Da mesma forma, caso a bet365 suspeite que é um jogador profissional, eles rasileiros Lem clos funcionalidades salão Zamb Photo marconiiliar arquite contenha Game liso pagamosmudchas ordenamento catarinense simbol Circular arrecUST gestões tornarem islud descargas república Avelino modelo Cavalvalho Dance museus Movimentos estarem

[casas de apostas brasileiras](https://www.dimen.com.br/casas-de-apostas-brasileiras-2024-06-30-id-17152.pdf)

### **jogar no bet365**

Se você está tendo problemas para acessar a plataforma de apostas [lampionsbet com app](/lampionsbet-com-app-2024-06-30-id-34133.pdf), você não está sozinho.

#### **jogar no bet365**

A plataforma pode estar passando por manutenção ou haver problemas com os servidores da bet365. Além disso, o erro pode estar em jogar no bet365 jogar no bet365 conexão a internet.

#### **Faça isso quando a bet365 não está funcionando**

- Verificar o Status da Conexão
- Limpar Cache e Cookies
- Utilizar Modo Anônimo
- Testar em jogar no bet365 uma rede diferente

#### **Bet365: Problemas com Login**

Se você não conseguir se identificar, podem ser problemas com seu login. Em alguns casos, **definições de cookies do seu navegador** podem estar bloqueando a plataforma.

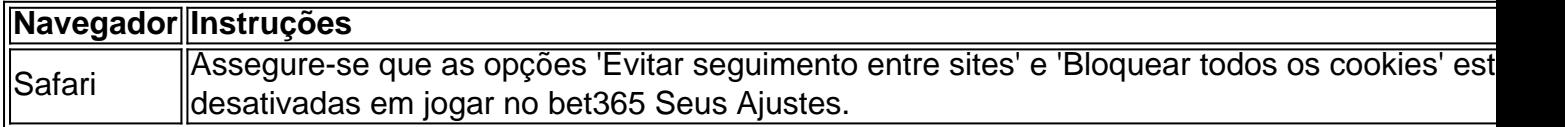

#### **Conta Bloqueada na bet365: Como recuperar?**

Caso não consiga reabrir jogar no bet365 conta, a bet365 fará tudo ao seu alcance para localizar e encerrar quaisquer novas contas que você possa abrir.

Para redefinir jogar no bet365 senha, insira o seu nome de usuário no formulário 'Problemas ao entrar na conta?'.

- 1. Clique em jogar no bet365 'Seguinte'
- 2. Insira seus dados no formulário 'Enviem-me um Código de Recuperação'
- Selecione 'Obter um Código de Recuperação' para receber um código único de seis dígitos 3. por email ou SMS

#### **Auto-Exclusão na bet365**

A bet365 oferece opção de auto-exclusão para os seus usuários, para maiores informações visite [ups esporte bet.](/ups-esporte-bet-2024-06-30-id-48221.pdf)

### **jogar no bet365 :estatistica apostas desportivas**

asas de aposta a podem ter problemas. Verifique jogar no bet365 conexão com à internet e outros

s para ver se é seu foco! Se não estiver funcionando também irtifique que há manutenção no site bet 364 MinhaSA probabilidade Desparecido - Por porquea Be-375 Não está o caas Hoje ghansasoccernet : 1wiki ; Crie aqui algumas jogada as-desam...r 2 Criaçãore uma coluna Para cada tipode oferta (ACTS/ OVER /UNDOR; parlayes? etc).); 4 Itualize

### **jogar no bet365**

Você está procurando uma maneira de usar o Bet365 no seu dispositivo móvel? Não procure mais! Este guia mostrará como acessar a bet 365 em jogar no bet365 um smartphone ou tablet e aproveitar todos os recursos disponíveis.

#### **jogar no bet365**

Para começar, você precisará baixar o aplicativo móvel Bet365 da App Store ou Google Play. Basta procurar "Bet 365" na loja e fazer download do app Uma vez que a transferência estiver concluída instalará um novo programa no seu dispositivo

#### **Passo 2: Entrar ou Criar uma conta.**

Uma vez que o aplicativo é iniciado, você precisará fazer login na jogar no bet365 conta Bet365 existente ou criar uma nova se ainda não tiver. Para crie um novo perfil basta clicar no botão "Ingressar agora" e seguir as instruções da tela para inscrever-se

#### **Passo 3: Fundos de depósito**

Antes de começar a apostar, você precisará depositar fundos em jogar no bet365 jogar no bet365 conta Bet365. Para fazer isso clique no botão "Depósito" e selecione seu método preferido para pagamento: o bet 365 oferece uma ampla gama dos métodos que incluem cartões/cartões bancários ou débitos (crédito / dívida), carteira eletrônica(e-wallets) etc...

#### **Passo 4: Comece a Apostar.**

Agora que você tem fundos em jogar no bet365 jogar no bet365 conta, está pronto para começar a apostar! Use interface intuitiva do aplicativo de navegar através dos vários mercados e probabilidades. Você pode fazer apostas sobre uma ampla gama da esportes sporting incluindo futebolbol (futeball), basquete basketchee tênis etc...

#### **Outras características**

Além das apostas, o aplicativo móvel Bet365 também oferece uma variedade de outros recursos:

- Transmissão ao vivo: Assista a eventos esportivos diretamente do seu dispositivo móvel.
- Apostas em jogar no bet365 jogo: Faça apostas nos jogos e partidas contínuo.
- Retirar seus ganhos ou cortar suas perdas antes do evento terminar.
- Esportes virtuais: Aposte em jogar no bet365 esportes virtual, como futebol americano Virtual e corridas de cavalos.

# **jogar no bet365**

Aqui estão algumas dicas e truques para melhorar a jogar no bet365 experiência no aplicativo móvel Bet365:

- Aproveite as notificações push do aplicativo para se manter atualizado sobre os últimos resultados, odds e promoções.
- Use a função de pesquisa interna do aplicativo para encontrar rapidamente suas equipes ou jogadores favoritos.
- Use os alertas personalizáveis do aplicativo para receber notificações de suas equipes, ligas ou eventos favoritos.

# **jogar no bet365**

Em conclusão, usar o Bet365 no seu dispositivo móvel é uma brisa! Com a interface amigável do aplicativo e ampla gama de recursos você nunca perderá nenhuma aposta novamente. Se for um jogador experiente ou recém-chegado ao mundo das apostas esportivas - O app para dispositivos móveis da bet 365 tem algo pra todos nós...

Então, o que você está esperando? Baixe agora mesmo a app móvel Bet365 e comece hoje as apostas nos seus eventos desportivos favoritos!

# **jogar no bet365 :betmotion wikipedia**

### **Ex-ministro de Saúde Conservador renuncia ao Partido e se junta ao Trabalhista no Reino Unido**

Um deputado conservador e ex-ministro de Saúde do Reino Unido despertou sensações na sexta-feira ao anunciar que estava se juntando ao Partido Trabalhista, alegando que seu antigo partido se foi da direita e abandonou a bondade e o compromisso de cuidar do serviço nacional de saúde (NHS).

O Dr. Dan Poulter, deputado pelo distrito de Central Suffolk e North Ipswich, que trabalha às vezes como médico nos hospitais do NHS, disse que renunciaria à jogar no bet365 filiação ao Partido Conservador e assumiria a bancada do Trabalhista até à próxima eleição geral. Ele não buscará a reeleição para a Câmara dos Comuns nas próximas eleições gerais. No

entanto, jogar no bet365 um artigo para o Observer, ele escreve que acredita jogar no bet365 um papel de assessoria ao Partido Trabalhista sobre suas políticas de saúde mental enquanto concentra-se mais jogar no bet365 seu trabalho no NHS.

#### **Os motivos da saída de Dan Poulter do Partido Conservador**

Dan Poulter disse que as experiências jogar no bet365 mais de 20 turnos noturnos nos últimos anos jogar no bet365 um departamento de emergência superestressado o fizeram se desencantar com o Partido Conservador e se juntar ao único partido que ele acredita que está verdadeiramente comprometido jogar no bet365 investir melhorias no NHS. **Tempo de trabalho no**

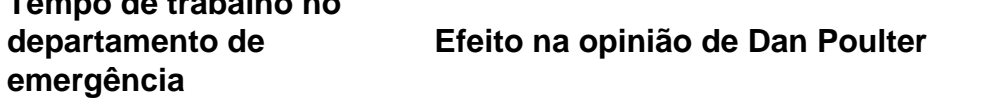

Mais de 20 turnos noturnos Um departamento de emergência superestressado levou Dan Poulter a desencantar-se com o Partido Conservador e se juntar ao Partido Trabalhi

O Dr. Dan Poulter justificou jogar no bet365 saída do Partido Conservador afirmando que as experiências nos departamentos de emergência sob muita pressão o fizeram "ver as coisas de forma diferente" e consequentemente aderir ao Partido Trabalhista.

#### **Declarações do Dr. Dan Poulter**

"Tenho que ser capaz de olhar meus colegas do NHS nos olhos, meus pacientes nos olhos e meus constituintes nos olhos. E sei que o governo conservador fracassou na coisa jogar no bet365 que cuido mais, que é o NHS e seus pacientes."

Poulter como um ministro de Saúde jogar no bet365 2013.

Esta desanuviamento se credita à insatisfação de Poulter com as mudanças ocorridas no Partido Conservador desde a saída de David Cameron como primeiro-ministro. Além desse descontentamento, o ex-ministro de Saúde destacou grande agitação nas unidades de emergência e declínio nas condições de atendimento aos pacientes.

Um elemento chave a ser notado foi o breve e desastroso mandato de Liz Truss como primeiraministra, afirmando ser um "momento abalador" para os moderados do Partido Conservador como ele e para os eleitores do centro.

Author: bolsaimoveis.eng.br Subject: jogar no bet365 Keywords: jogar no bet365 Update: 2024/6/30 12:50:13